# **TUTORIAL PARA REGISTRO A EVENTOS**

## **Antes de comenzar...**

**Las personas que tienen acceso al sistema pueden registrar a los participantes de su club...**

Directores, Subdirectores, Secretarios/as, especialistas de YMMS? Si no eres ninguno de los anteriores, por favor contacta a alguien de tu club que lo sea

- **Asegurate de leer TODA la informacion relacionada al registro para el evento en la pagina web ANTES de comenzar la registracion**
- **Ten un plan para el pago**
- **Verifica cuales de tus miembros aun tienen su SV fecha de verificacion pendiente en la lista de miembros en YMMS**

**Ve a: www.nadyouth.com**

# **RECORDATORIOS**

- **Los intercambio de tickets (swaps) tienen fecha limite**
- **Los intercambios (Swaps) solo se pueden hacer dentro del mismo club**
- **Hacer intercambios de ultimo minuto puede afectar el alojamiento**
- **La fecha limite para SV (chequeo de antecedentes) siempre sera una semana antes de la fecha limite para registro al evento**
- **Todas las fechas limites de registro son hasta la 1pm**
- **Discuta con su junta de iglesia, tesorero, pastor y/o lideres de club cual sera el mejor sistema para que su club realice el pago**

Les recomendamos que envien el link para que el tesorero pueda hacer el pago directamente con la tarjeta de la iglesia, y que todos los asistentes al evento le den el dinero a la iglesia. Esta es la forma mas facil y eficiente de realizar pagos.

#### **YMMS - Como…**

### **REGISTRAR PARA UN EVENTO CON VARIAS OPCIONES**

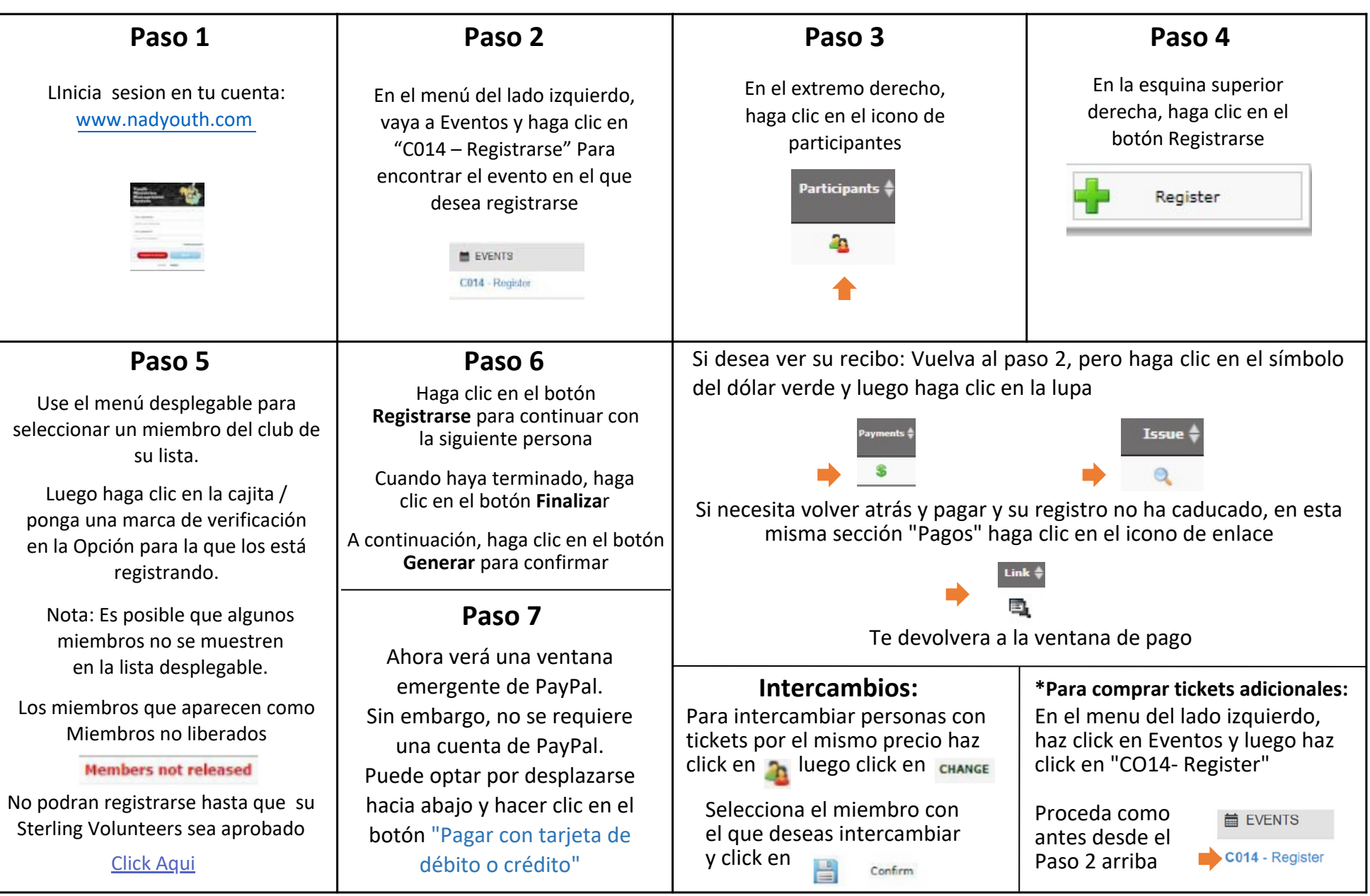

### **YMMS - Como… REGISTRARSE PARA UN REGISTRO GENERAL**

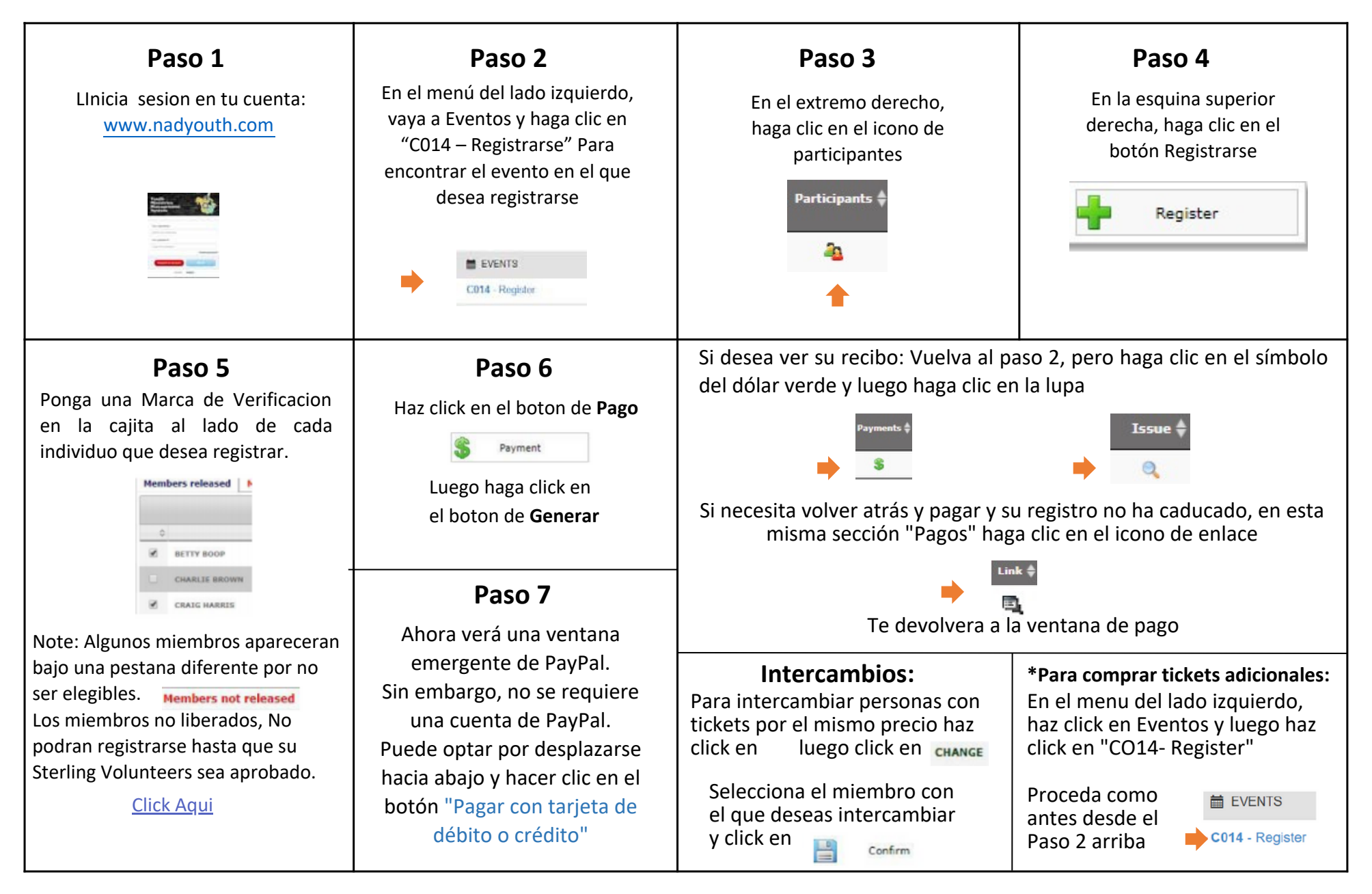

## **SOLUCIONANDO PROBLEMAS DE REGISTRO**

#### **YMMS:**

**¿El estado Sterling Volunteers de los miembros del club se muestra como "Checking" o No elegible en YMMS? [CLICK](https://www.canva.com/design/DAFoWriexEY/T3c-S7md7jdDLMK6tEPslA/view?utm_content=DAFoWriexEY&utm_campaign=designshare&utm_medium=link&utm_source=publishsharelink) AQUI**

#### **STERLING VOLUNTEERS:**

**¿Necesita obtener acceso a su Informe de Compliance?? Comuníquese con el administrador de Nivel 2 de Voluntarios de Sterling de su iglesia**

**¿La iglesia local no tiene un administrador Nivel 2? Consulte este formulario que la junta y el pastor de su iglesia pueden enviar: [CLICK](https://www.carolinasda.org/_files/ugd/7ad04b_aefc167b42184eafab4b04b8f120e3d6.pdf) AQUI**

> **Ejemplo de Reporte de Compliance [CLIC](https://www.canva.com/design/DAFoXE05fwE/IUU7HEymse-SAVoiY94Ahw/view?utm_content=DAFoXE05fwE&utm_campaign=designshare&utm_medium=link&utm_source=publishsharelink)K AQUI**

**Necesita que alguien renueve o complete su Chequeo de Antecedentes? [www.ncsrisk.org/asv](http://www.ncsrisk.org/asv)**

**Necesita ayuda directamente de Sterling Volunteer? Llame al: 1-855-326-1860 opcion #3 Para ayuda con la registracion, contrasena, usuarios, chequeos de antecedentes y preguntas de la pagina web.**

**Necesita tutoriales generales de YMMS? – [Click](https://www.carolinasda.org/ymms) Aqui**

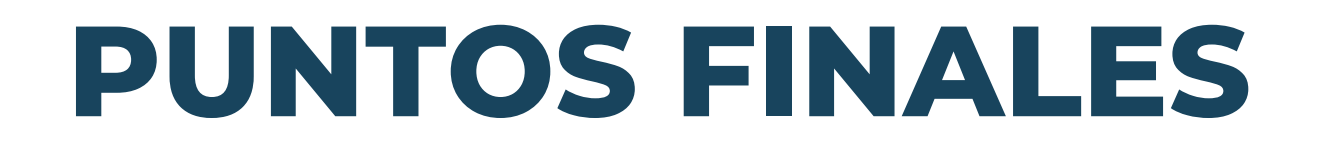

- **Por favor lea detenidamente toda la informacion acerca del evento para el que se desea registrar**
	- Informe a su staff y padres
	- No asuma
- **Sea consciente de las fechas limites establecidas**